**Logiciel de gestion desressources numériques**

# **Plan developpement logiciel**

FANTASTIC FIVE

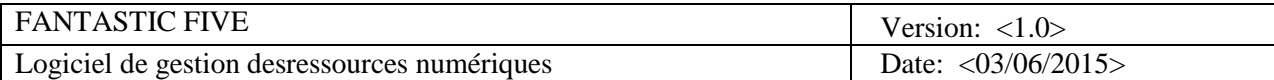

# **Historique des révisions**

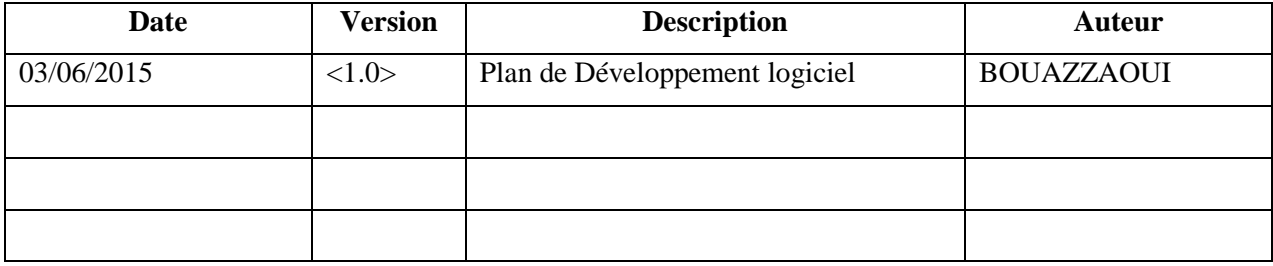

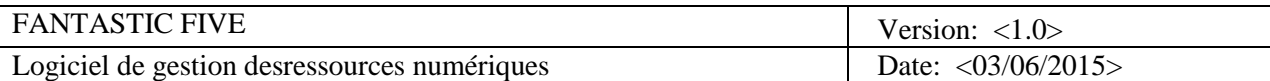

# **Table des matières**

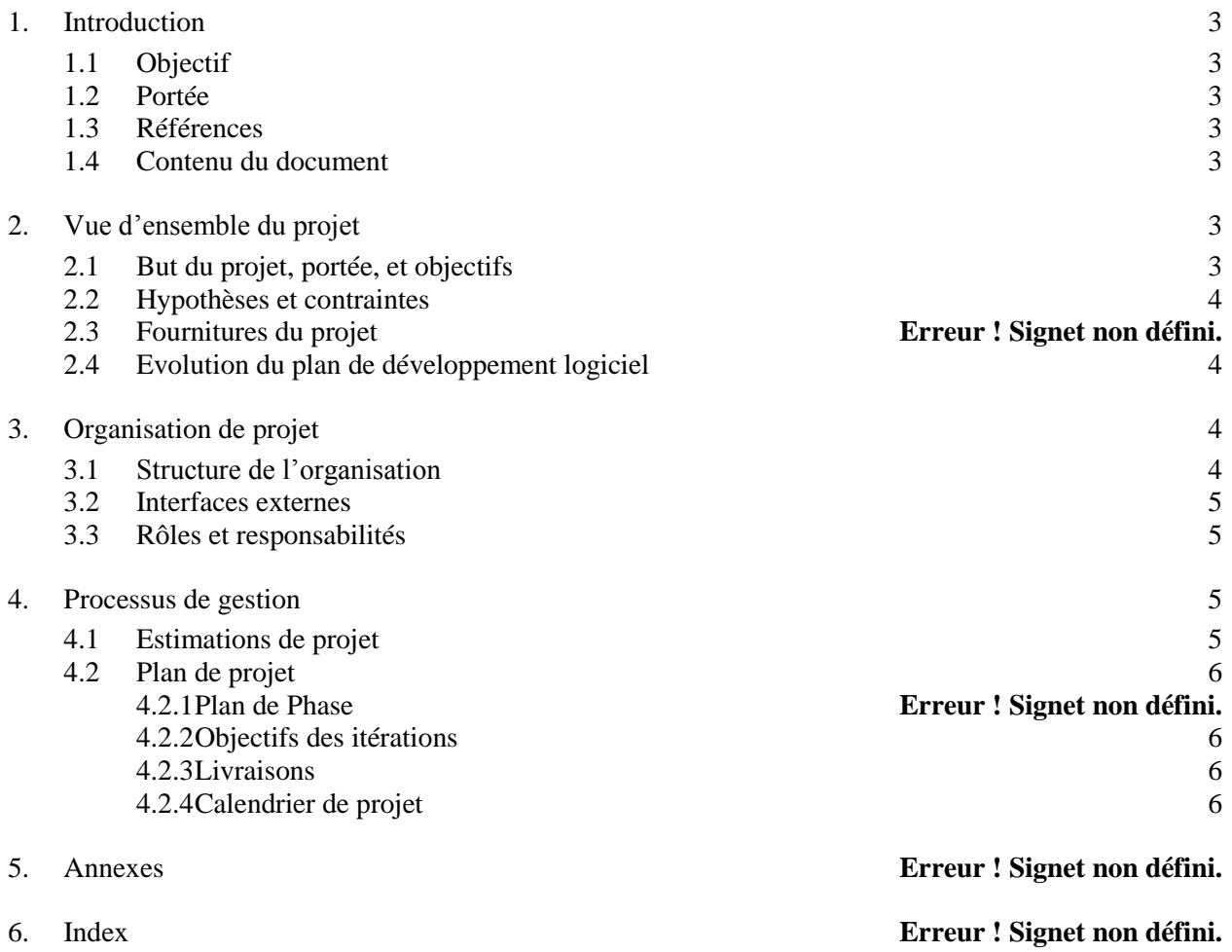

# **Plan de Développement Logiciel**

# **1. Introduction**

*Ce document présent le plan de développement logiciel de notre application qui est un Gestionnaire de fichiers Partagiciel. Notre application permet d'effectuer la recherche d'une ressource sur plusieurs machines ou support de stockage.*

# **1.1 Objectif**

*L'objet de ce document est de bien décrire les étapes et les taches à réaliser lors de la phase construction.*

#### **1.2 Portée**

*Ce document s'inscrit dans les document a rédigé pour réaliser notre projet de développement selon la méthode UP(unified process).Il est destiné à l'équipe de développement et au client.*

#### **1.3 Références**

*Ce Plan de développement se réfère au document suivant:*

- *Plan d'itération*
- *Gestion des risques*
- *IHM*
- *Tests unitaires*

#### **1.4 Contenu du document**

*Ce document contient une description détaillée des phases de développement de l'application.*

# **2. Vue d'ensemble du projet**

# **2.1 But du projet, portée, et objectifs**

*Le but de ce projet est de réaliser une application qui permet d'effectuer la recherche de l'emplacement des ressources sur différentes machines et support de stockages. Elle permet aussi de gérer les machines et les supports.*

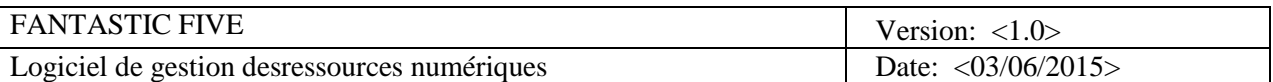

## **2.2 Hypothèses et contraintes**

*Notre projet va devoir confronter plusieurs contraintes tel que le temps, la complexité de la conception, le déploiement de l'application sur plusieurs machines.*

*Le bon fonctionnement de notre application suppose un mécanisme de synchronisation de bases de données efficaces ainsi qu'un réseau qui relie les différentes entités tout en respectant l'architecture client-serveur.*

## **2.3 Evolution du plan de développement logiciel**

*Cette table décrit l'évolution du développement de notre application par versions et par étapes :*

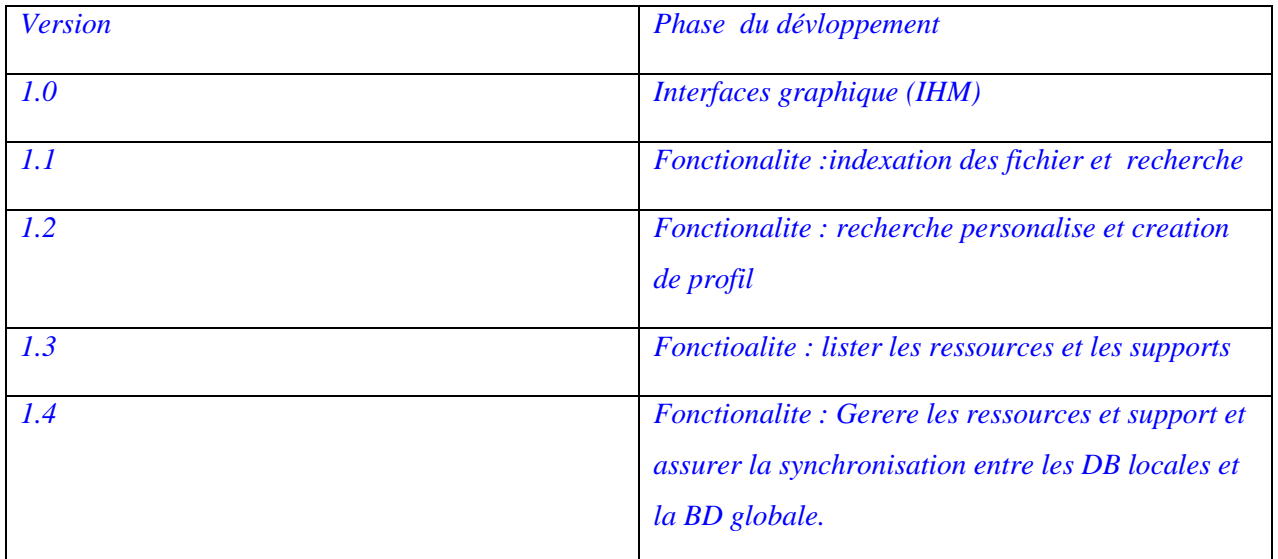

*Toutes les phases du développement seront suivies par des tests pour maitriser le risque des bugs et les traiter avant que le risque nous domine.* 

# **3. Organisation de projet**

#### **3.1 Structure de l'organisation**

*Notre équipe de travail est constituée de 5 membres de notre classe*

*Les rôles joués par les membres sont alternes chaque semaine pour des raisons pédagogique ( Chef d'équipe, concepteur, architecte , risque manager , designer) et puis le rôle développeur qui va venir vers la fin lors de la phase réalisation et développement.*

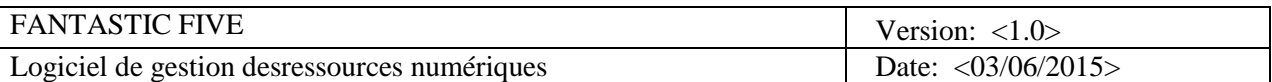

#### **3.2 Interfaces externes**

*L'équipe n'interagit qu'avec le client final via le chef d'équipe pour présenter l'avancement et demander des précisions de spécification au cas d'ambiguïté.*

## **3.3 Rôles et responsabilités**

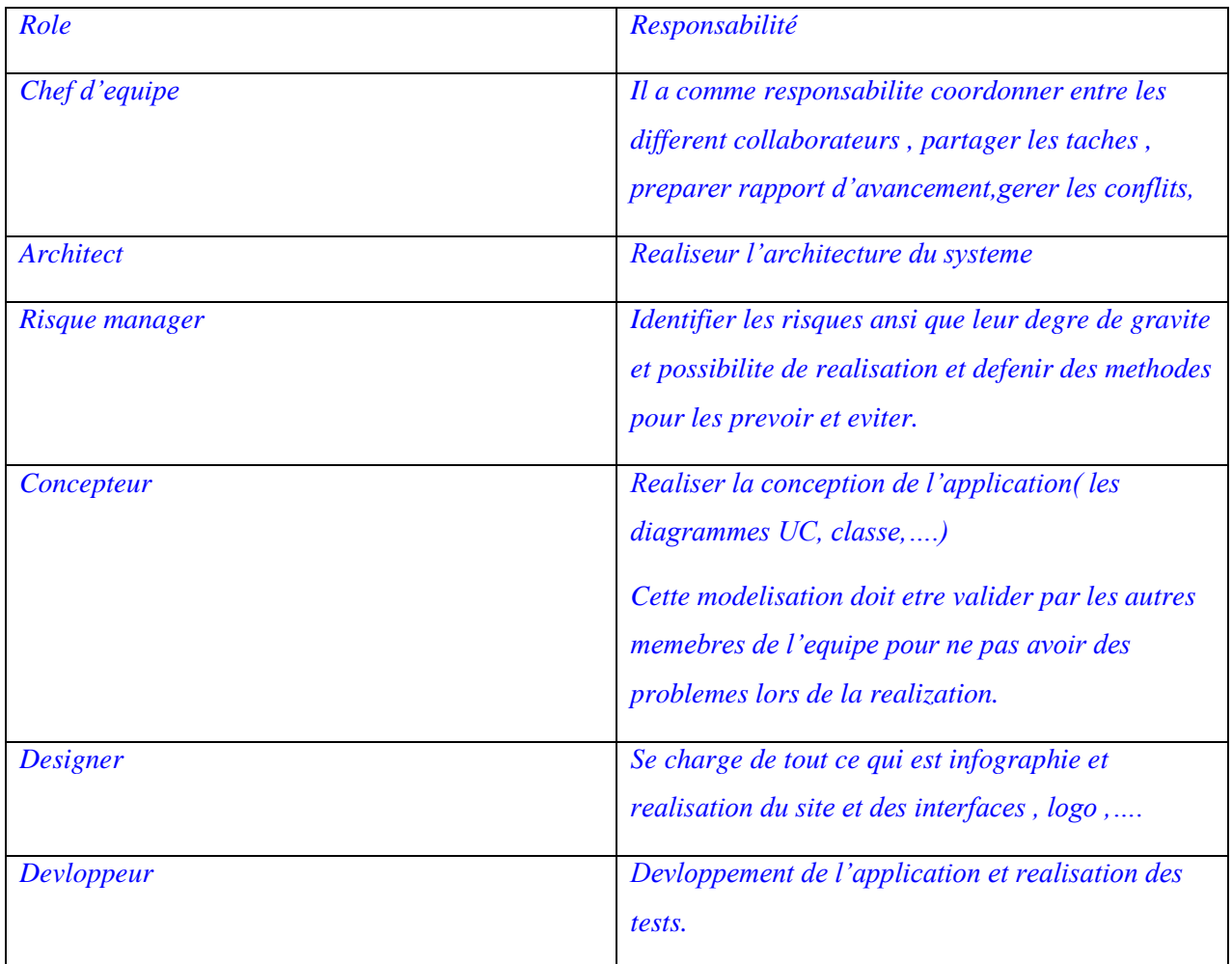

# **4. Processus de gestion**

# **4.1 Estimations de projet**

*Les estimations de ce projet concerne nécessairement le temps .C'est la contrainte principale vu qu'il n y a pas de ressources matérielles a utilisées.*

*On a estimé que la phase du conception va nous nous prendre 80 heures de travail .Une fois validé, on*

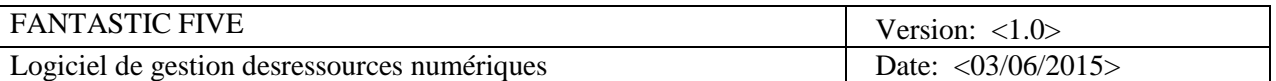

*passera à la phase du développement et des tests qu'on estime réalise dans 40 heures de travail.*

# **4.2 Plan de projet**

## **Objectifs des itérations**

*Les phases du projet seront sous forme d'itérations dont chacune a un objectif bien déterminé.*

*Les itérations de notre projet sont les suivantes :*

- *Itération 1 : Analyse du besoin et écriture des documents (Vision, glossaire…*
- *Itération 2: Conception de l'application (Diagramme Use Case, diagramme de classe, diagrammes séquence...)*
- *Itération 3 : Développement de l'application (Y inclut les tests)*

#### *4.2.1 Livraisons*

 *Le produit final livré au client doit être l'application finale et intégrale qu'il peut implémenté sur ses différentes machines ansi qu'un manuel d'utilisation et un support technique.*

#### *4.2.2 Calendrier de projet*

 *Le calendrier suivant précise le objectifs a atteindre lors de la réalisation de ce projet ansi que les dates de livraison:*

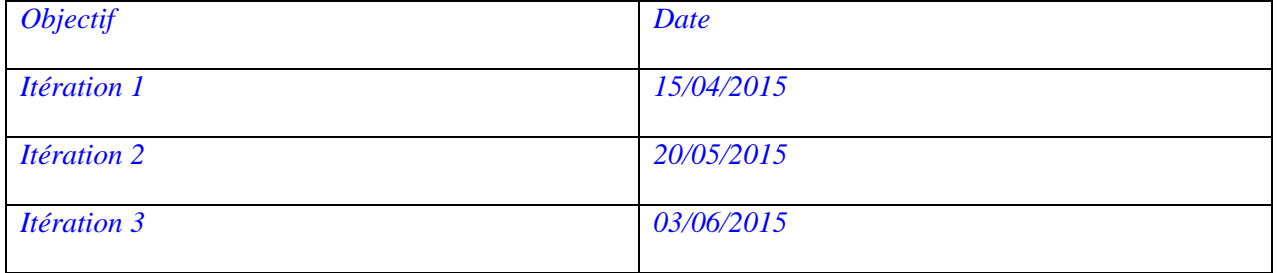

#### *4.2.3 Plan de composition de l'équipe*

*La réalisation du projet nécessite des ressources humaines précisé dans ce tableau:*

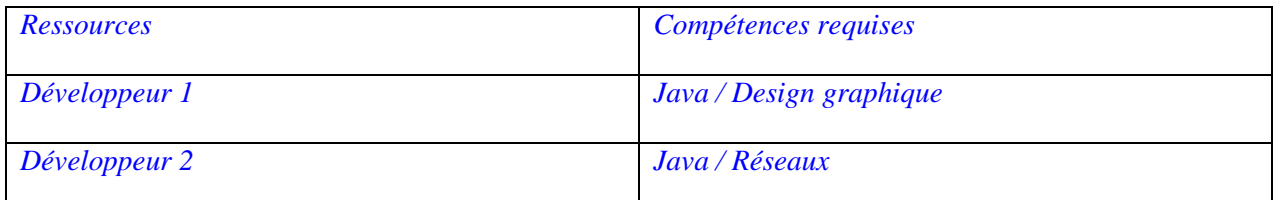

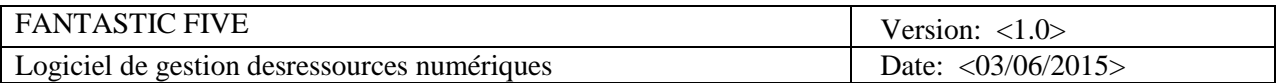

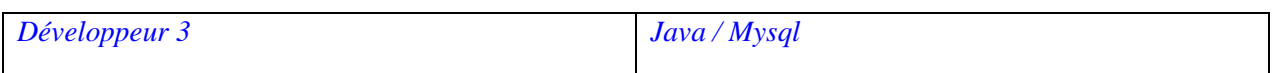

*4.2.4 Plan de formation*

*Ce tableau présent le plan de formation des ressources dans des nouvelles technologies qu'on va utilisées pour le développement de ce projet :*

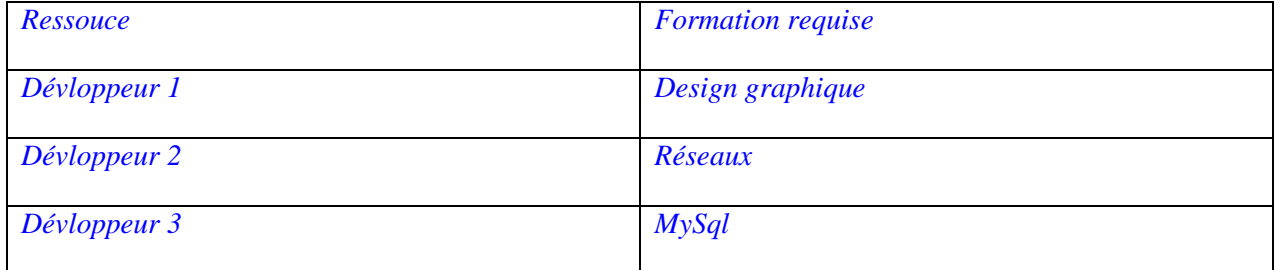